© Hewlett-Packard Company, 2002. © 2002 Hewlett-Packard Company Hewlett-Packard Company

Hewlett-Packard

Hewlett-

Packard Company

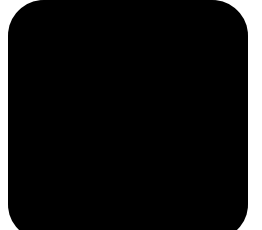

## **hp StorageWorks 1/16**

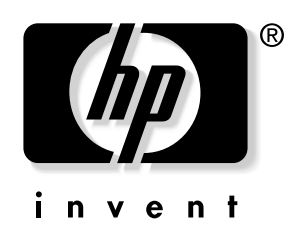

**:** 

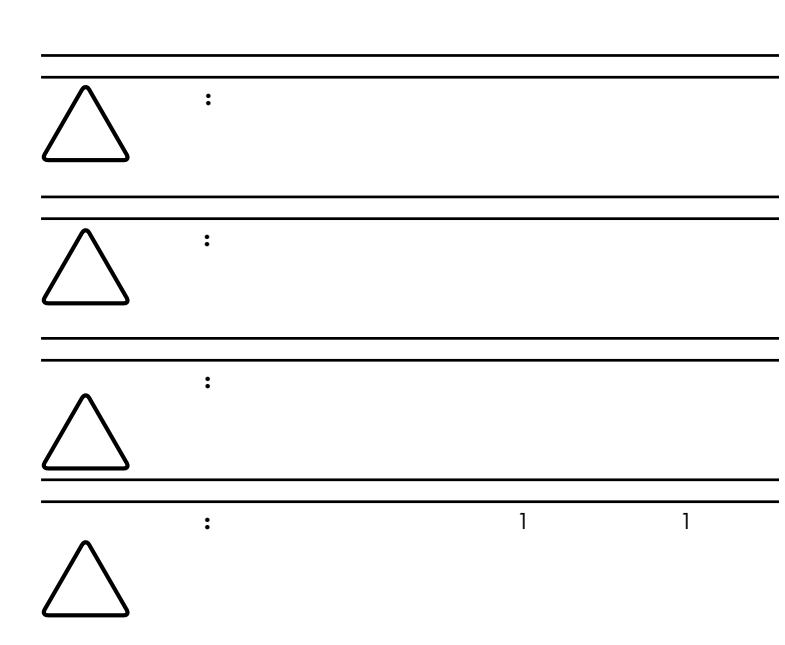

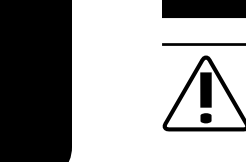

**2**

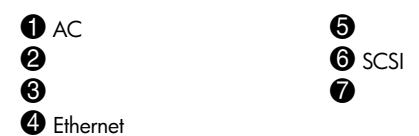

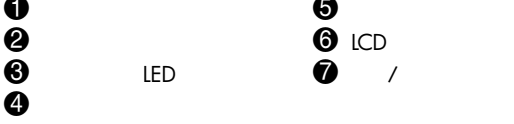

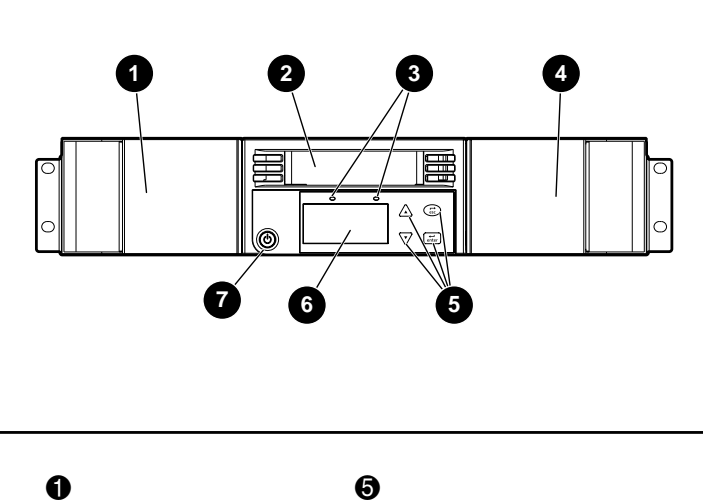

**1**

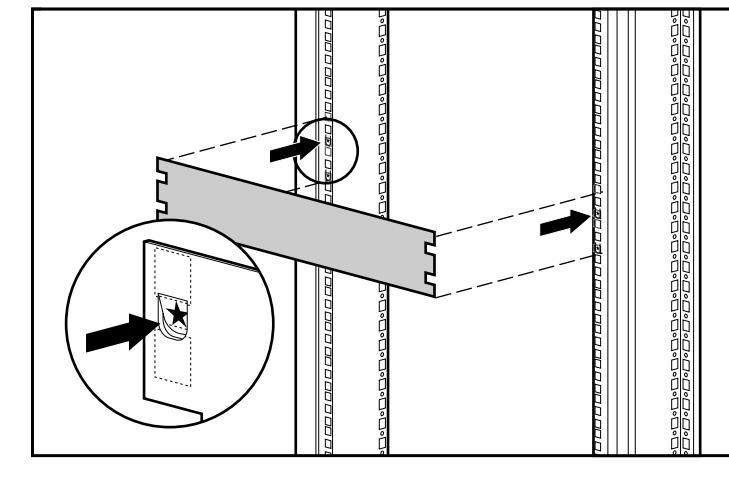

1. 2 2. 2

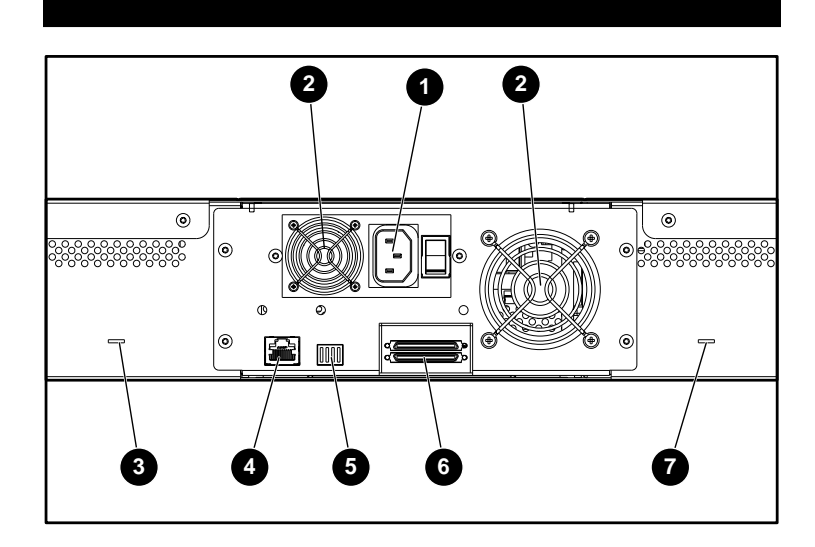

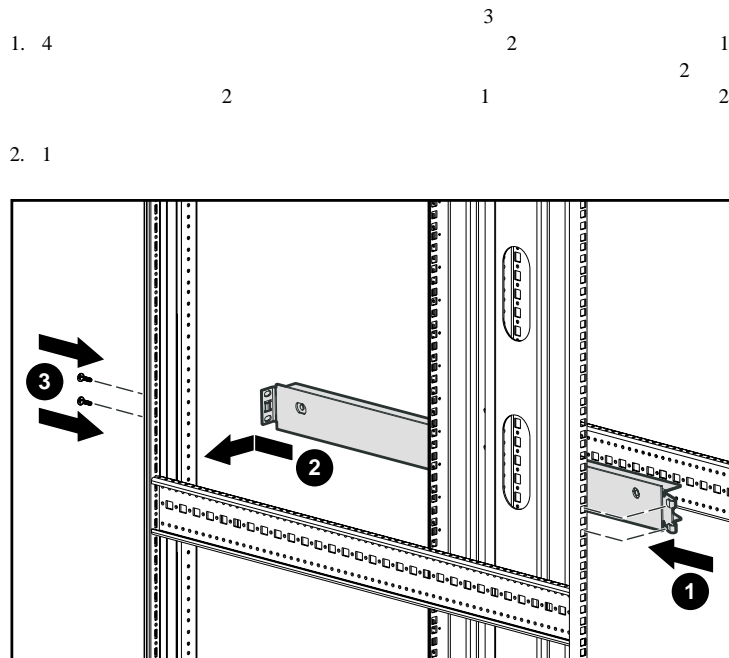

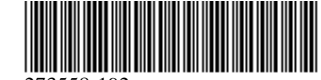

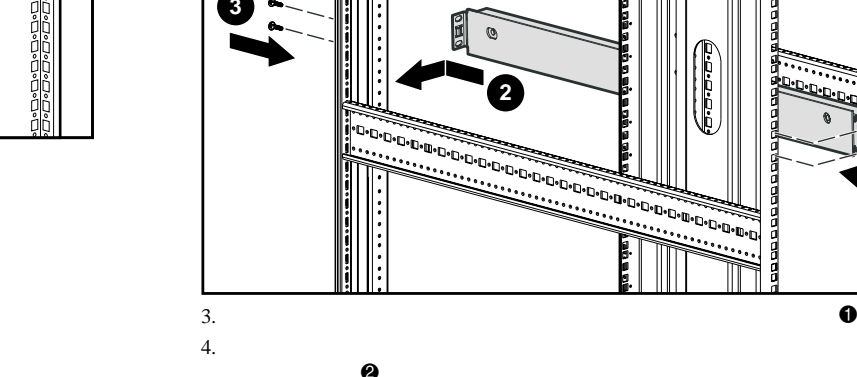

5. 2

6. 1 2 5

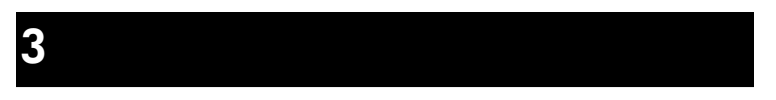

2

**:** U

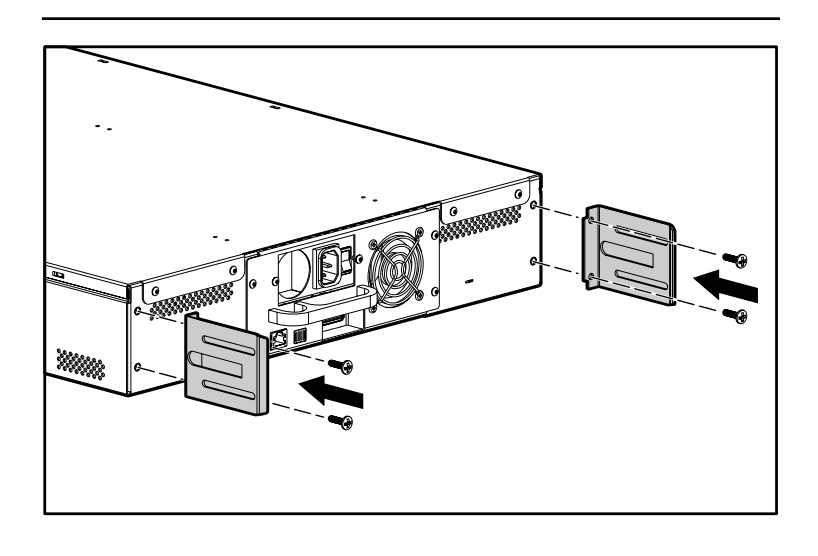

HP StorageWorks 1/16

2 2002 11 273558-192

273558-192

**8** 

**5** 

**9** 

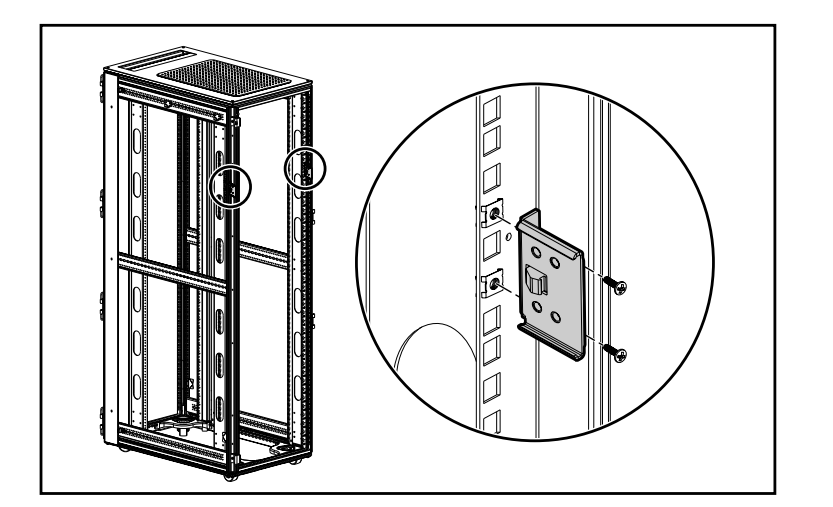

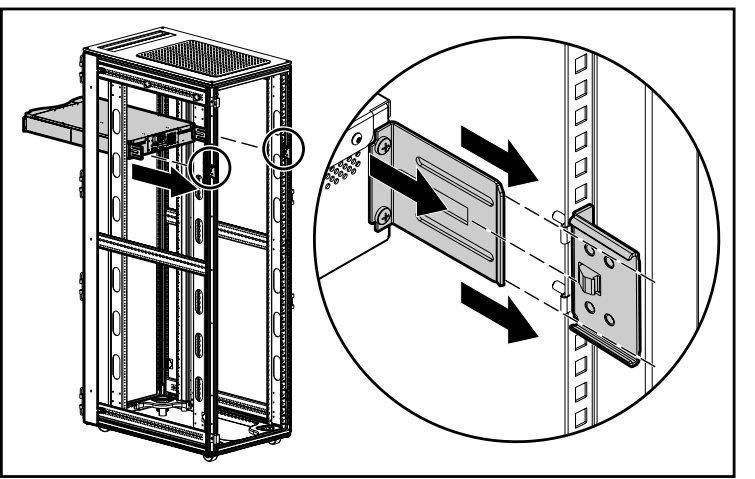

U

U 1.  $\bullet$ a. b.

## $4.$ 5. U 4

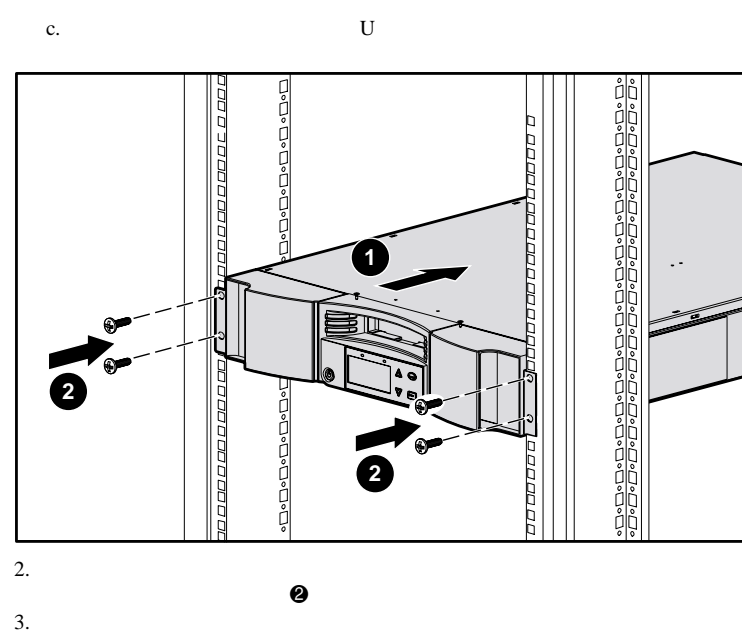

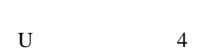

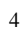

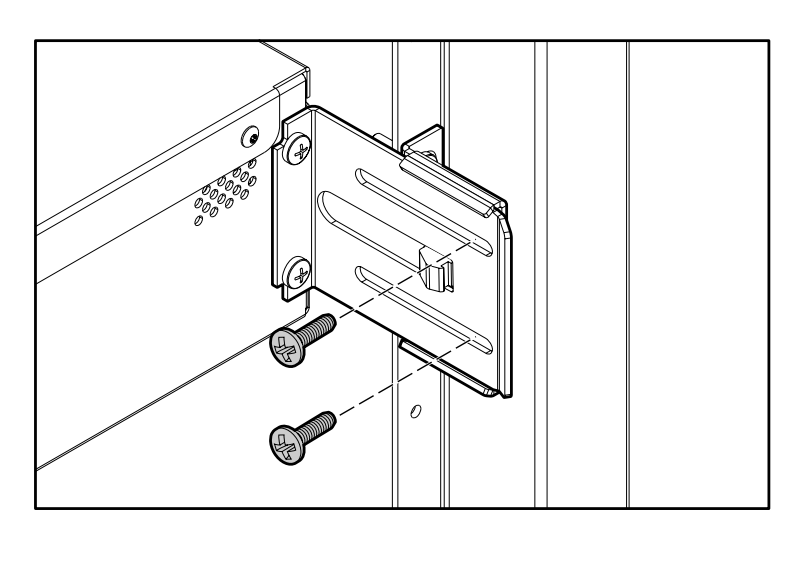

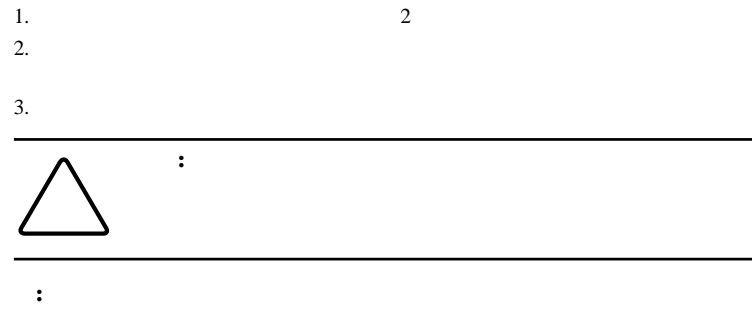

1.  $\hspace{1.6cm}$  0 2.

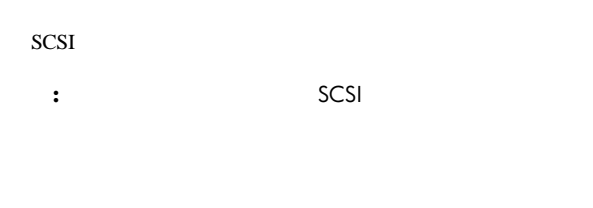

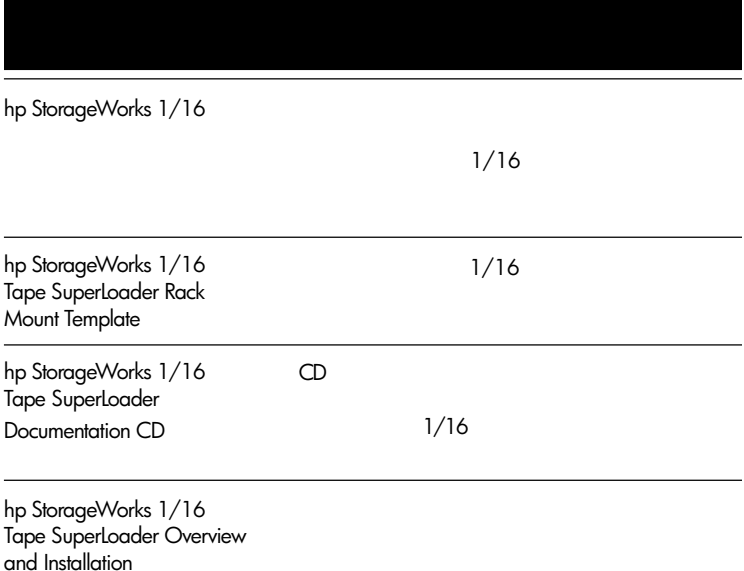

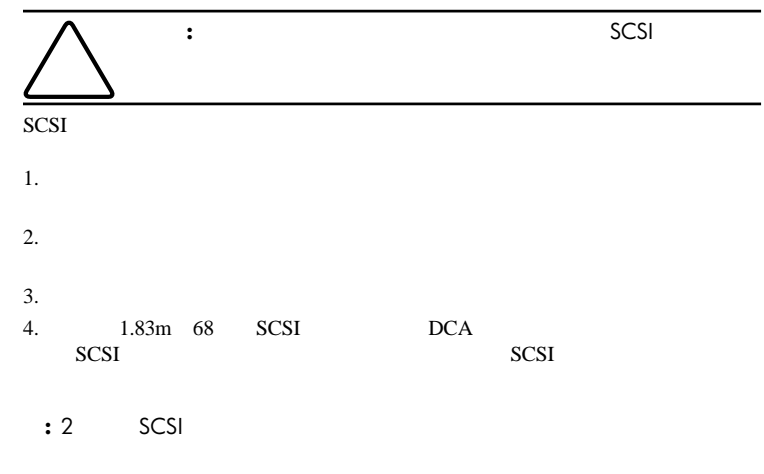

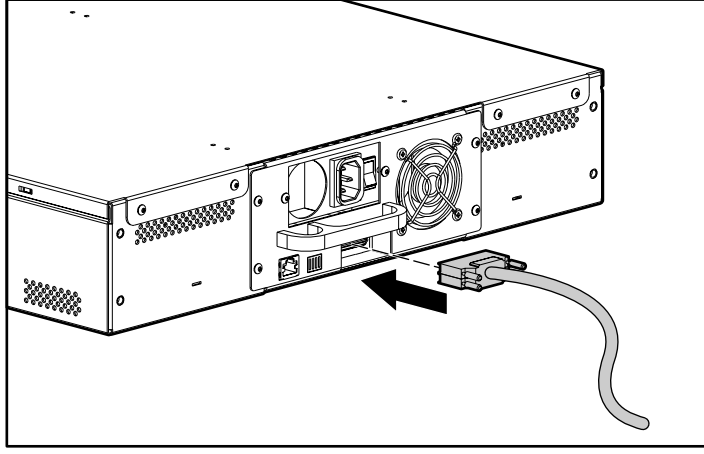

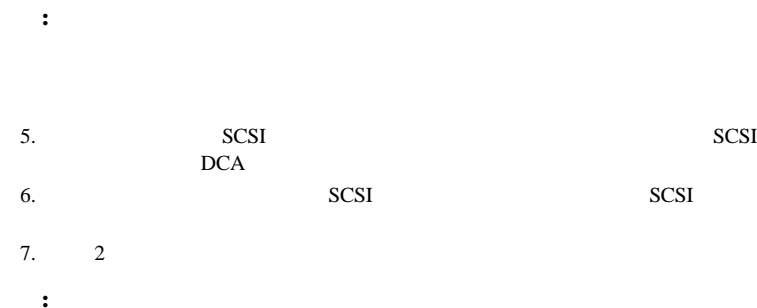

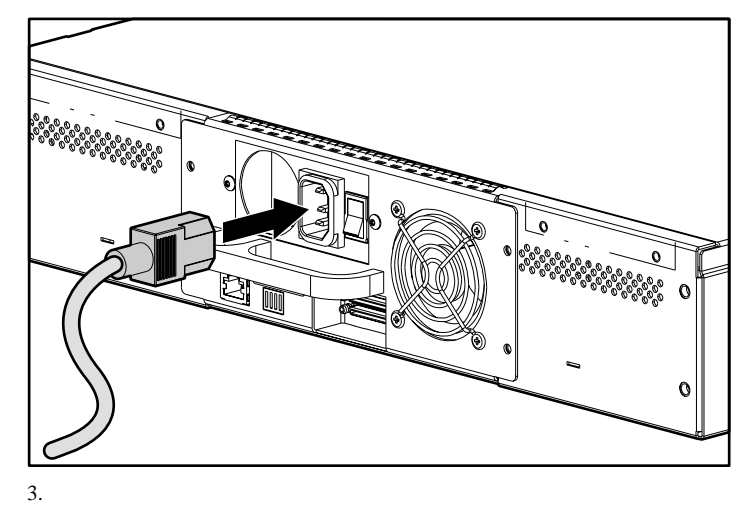

**:**

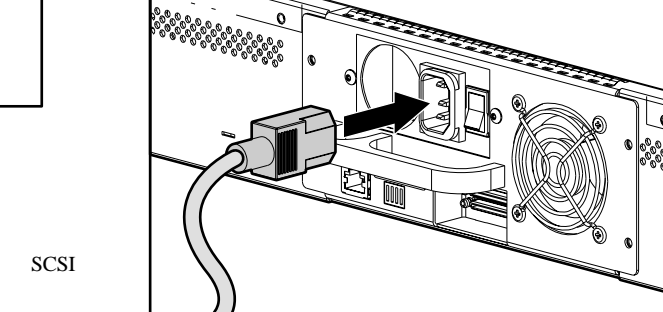

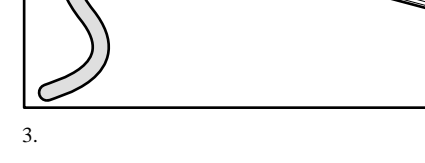

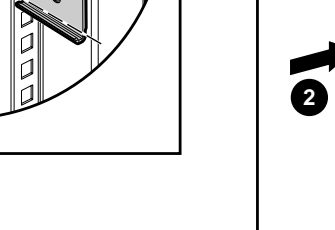